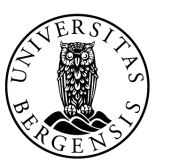

UNIVERSITETET I BERGEN Det matematisk-naturvitenskapelige fakultet

# Testing

Sondre Sæther Bolland

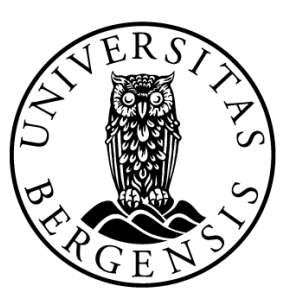

## Unit Testing

❑Skriv kode for å sjekke kode

1. Sikre koden for fremtiden 2. Søke etter bugs

3. Dokumentasjon

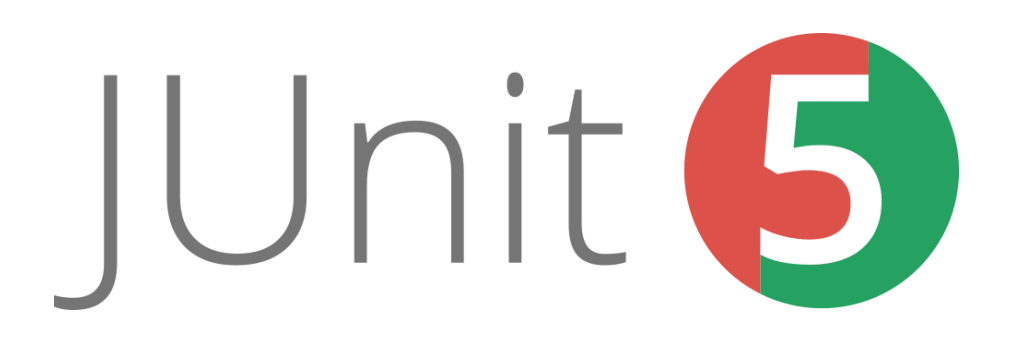

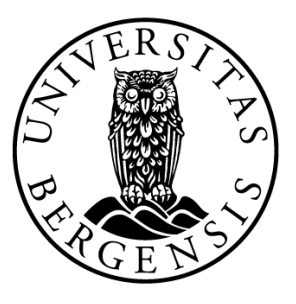

#### **FizzBuzz**

❑Delelig på 3 → «Fizz» ❑Delelig på 5 → «Buzz» ❑Delelig på 3 og 5 → «FizzBuzz»

 $\Box$ Ellers  $\rightarrow$  Returner tallet

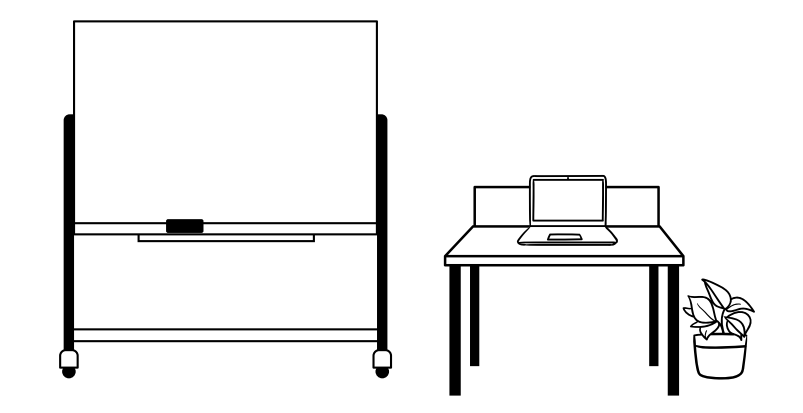

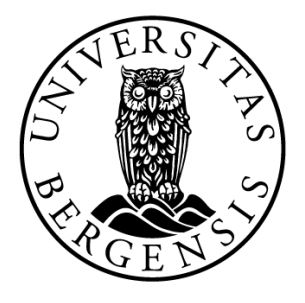

#### FizzBuzz

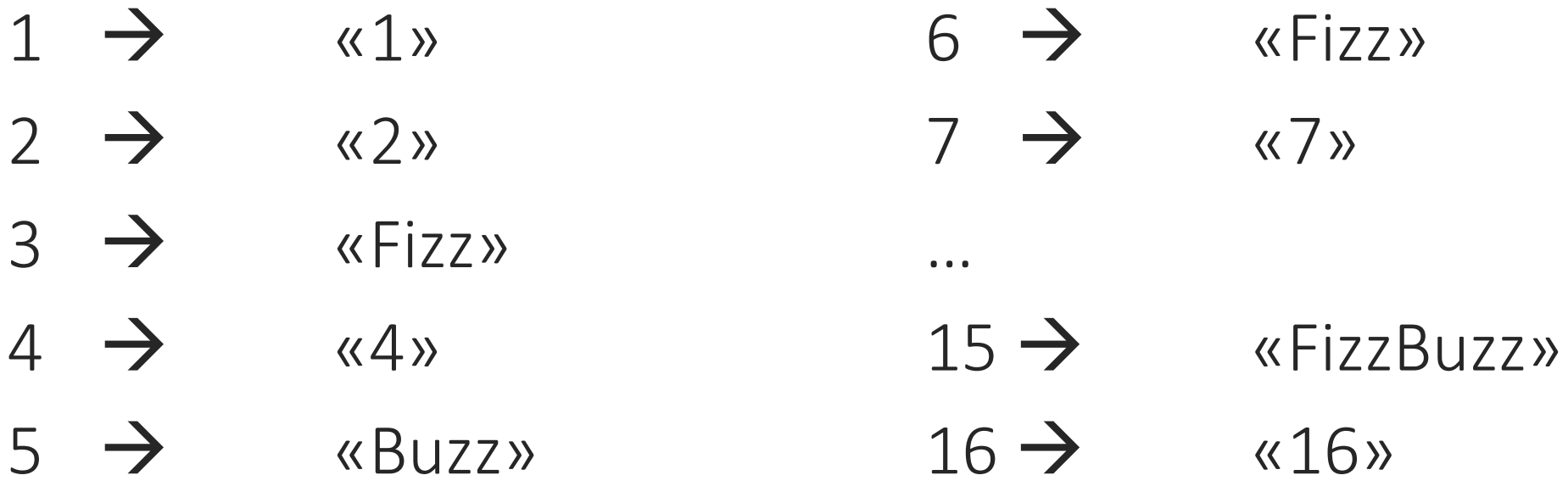

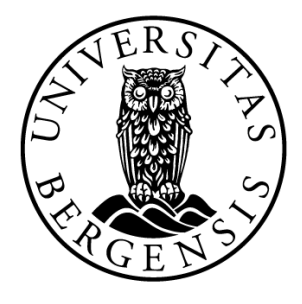

### Testhierarki

❑Testene må ligge i samme mappe som klassen man tester! - Tilgang på testrammeverket (JUnit 5)

- Enkapsulering

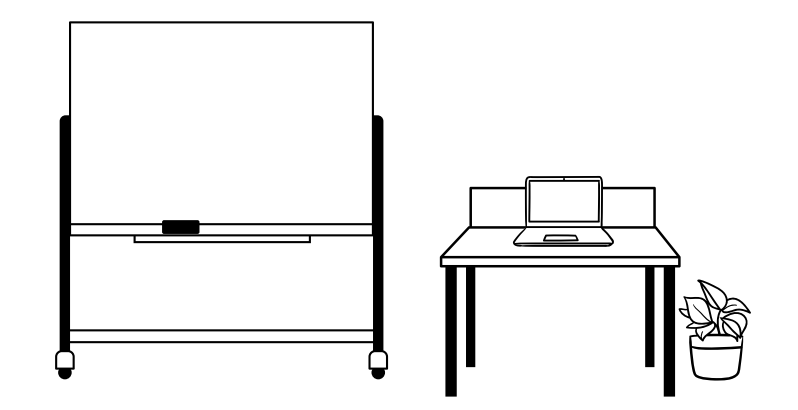

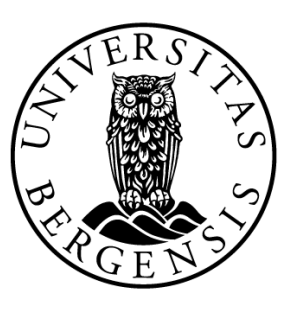

#### Asserts

 $\Box$ assertEquals

- $\Box$ assertNotEquals
- $\Box$ assertTrue
- $\Box$ assertFalse
- $Q$ assert $Null$
- $Q$ assertNotNull
- $\Box$ assertThrows

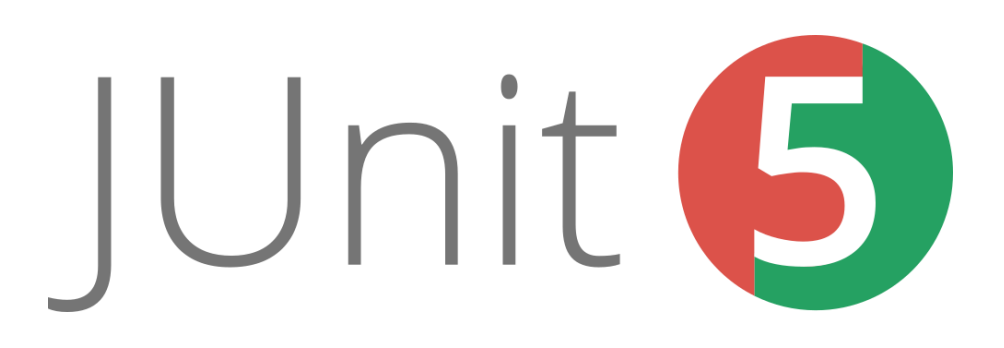

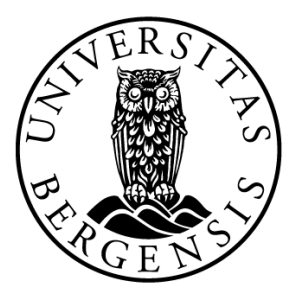

## Lab2 - Pokémon

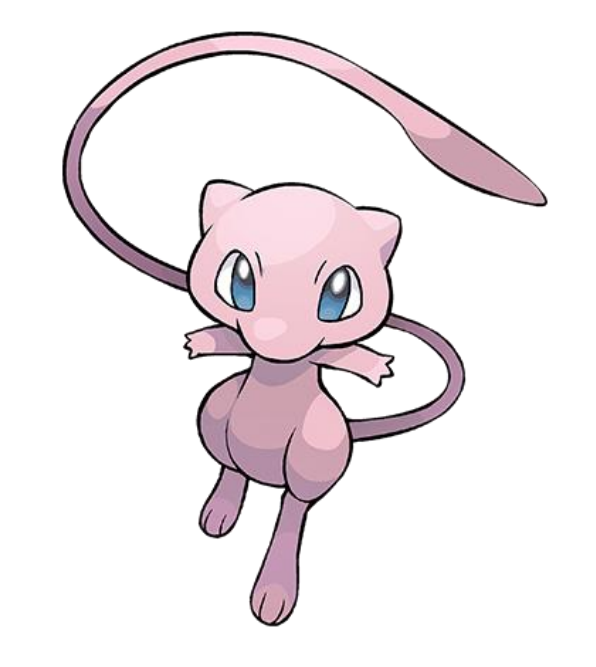

#### Best Practices

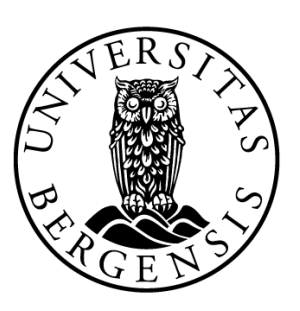

❑Skriv tester som får programmet til å feile

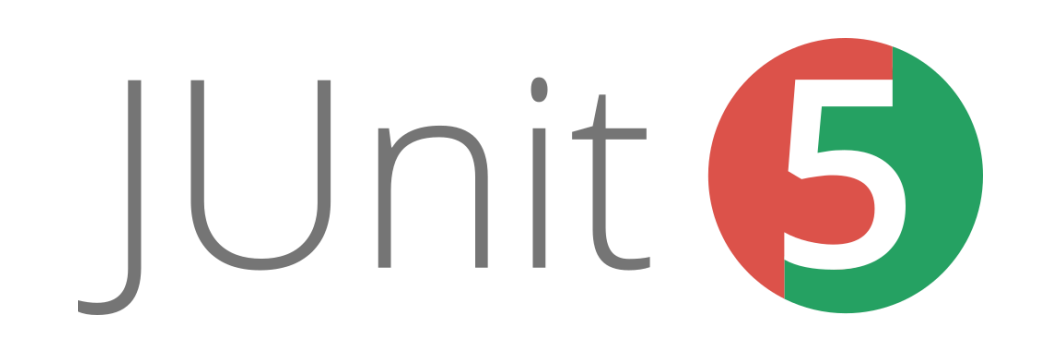

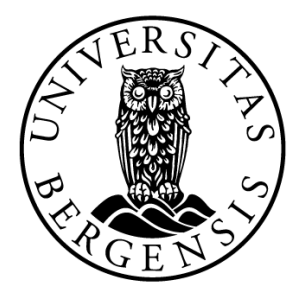

#### Best Practices

❑Skriv tester som får programmet til å feile

#### ❑Skriv tester for metoder med færrest avhengigheter først

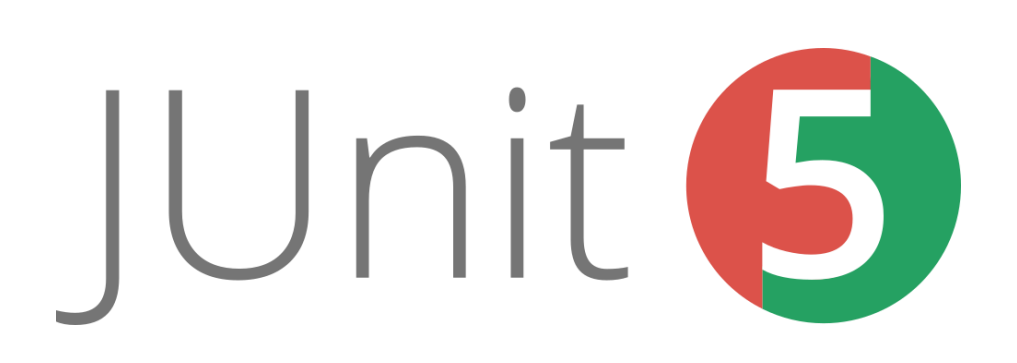

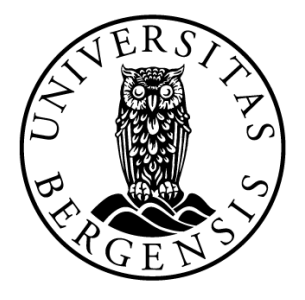

#### Best Practices

❑Skriv tester som får programmet til å feile

❑Skriv tester for metoder med færrest avhengigheter først

❑Ikke skriv tester som er avhengige av hverandre

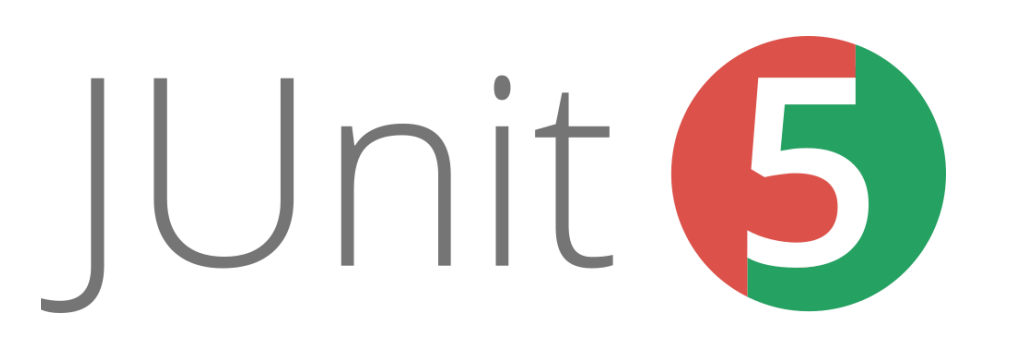

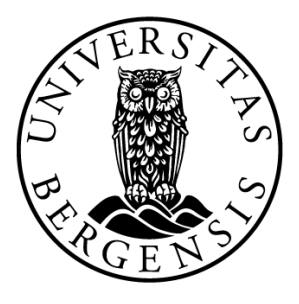

## Manuell Testing

❑Menneskelig testing av programmet

❑*User Experience* (UX)

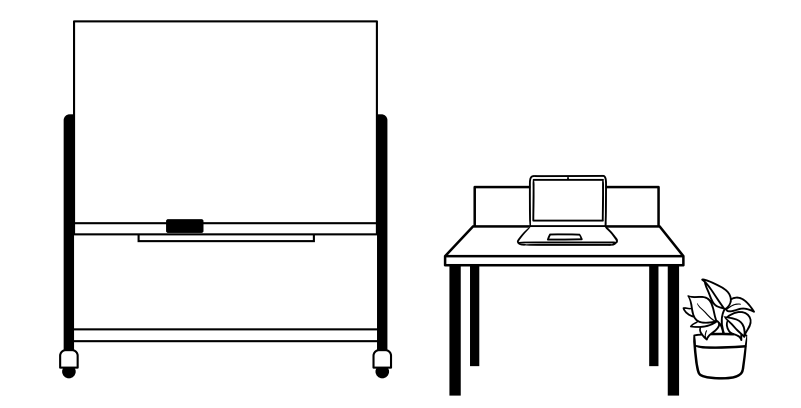

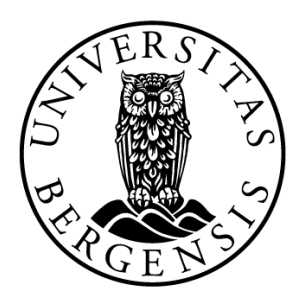

#### Frontend | Backend

Hva brukeren | Logikken interagerer med

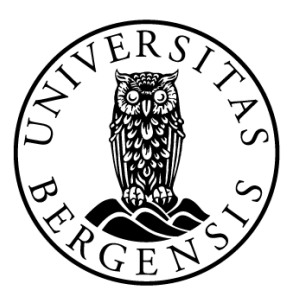

## Manuell Testing

- 1. Sikre koden for fremtiden
- 2. Søke etter bugs
- 3. Dokumentasjon

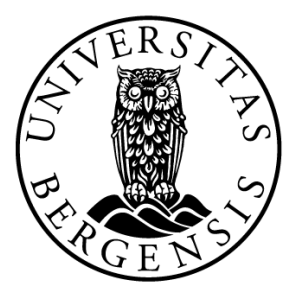

### Neste forelesning

#### ❑Fredag 24.03

#### ❑Observable

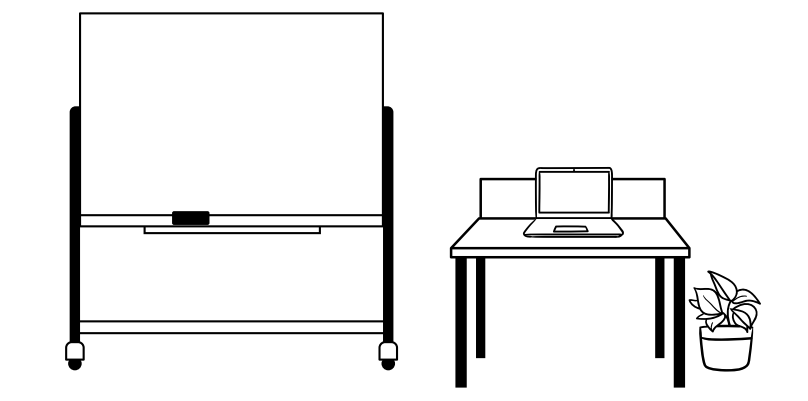

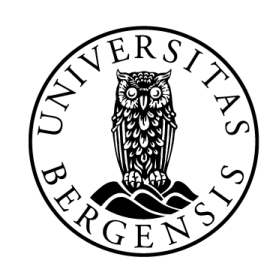

#### UNIVERSITETET I BERGEN Det matematisk-naturvitenskapelige fakultet